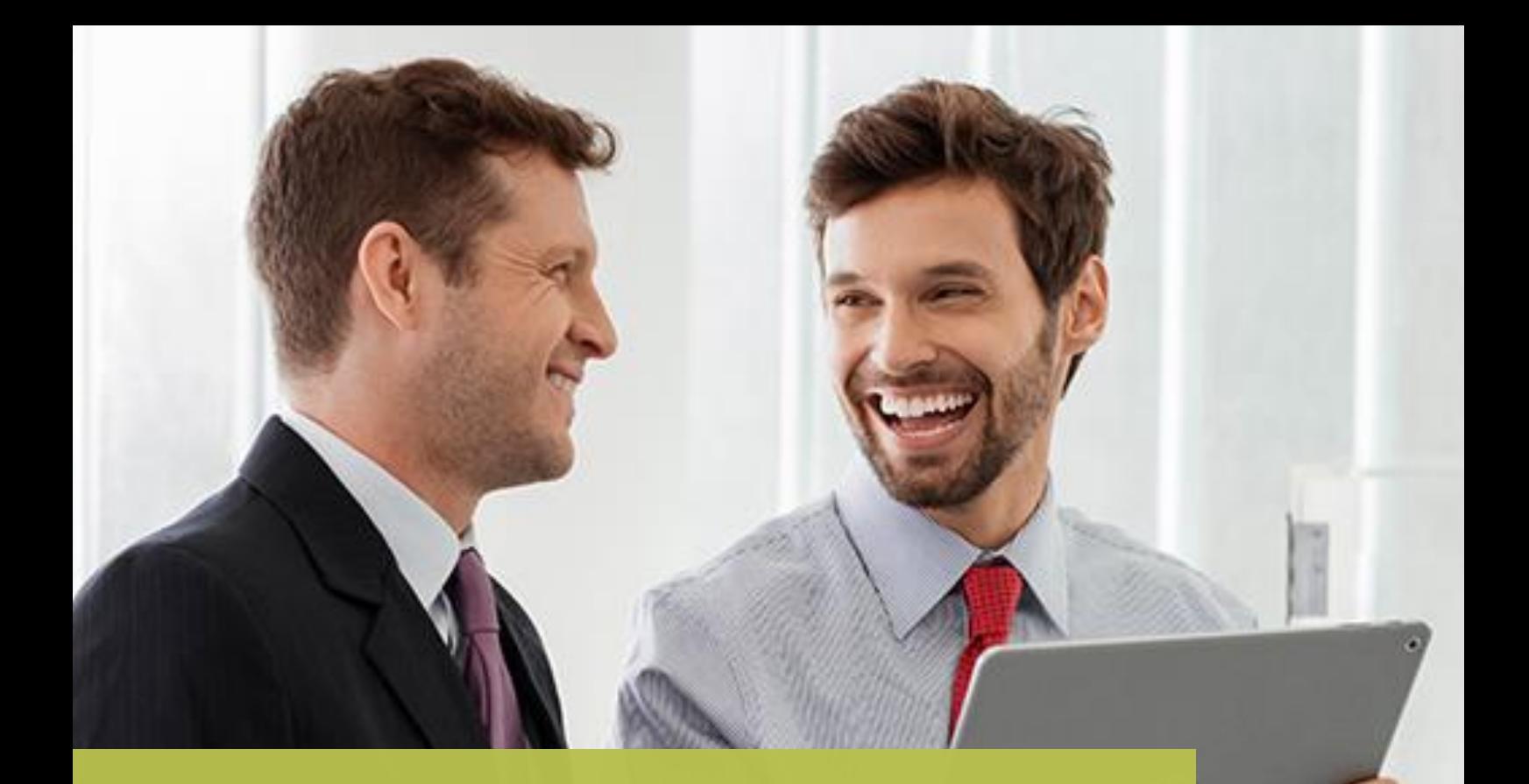

# Don't Talk To Strangers (DTTS)

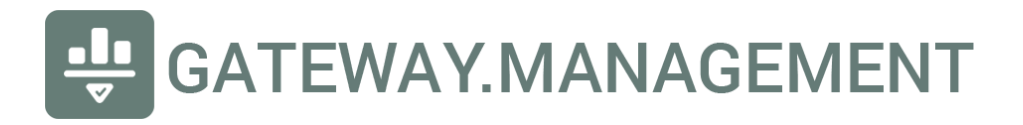

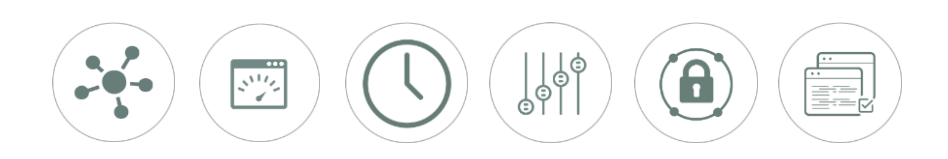

#### Introduction

Don't Talk To Strangers (DTTS) is a novel approach to strict DNS filtering by including on-premise IP enforcement. It is an effective way to dramatically enhance security with light-weight hardware/software and without detouring traffic to a cloud provider for security inspection. The essential premise is summarized as follows:

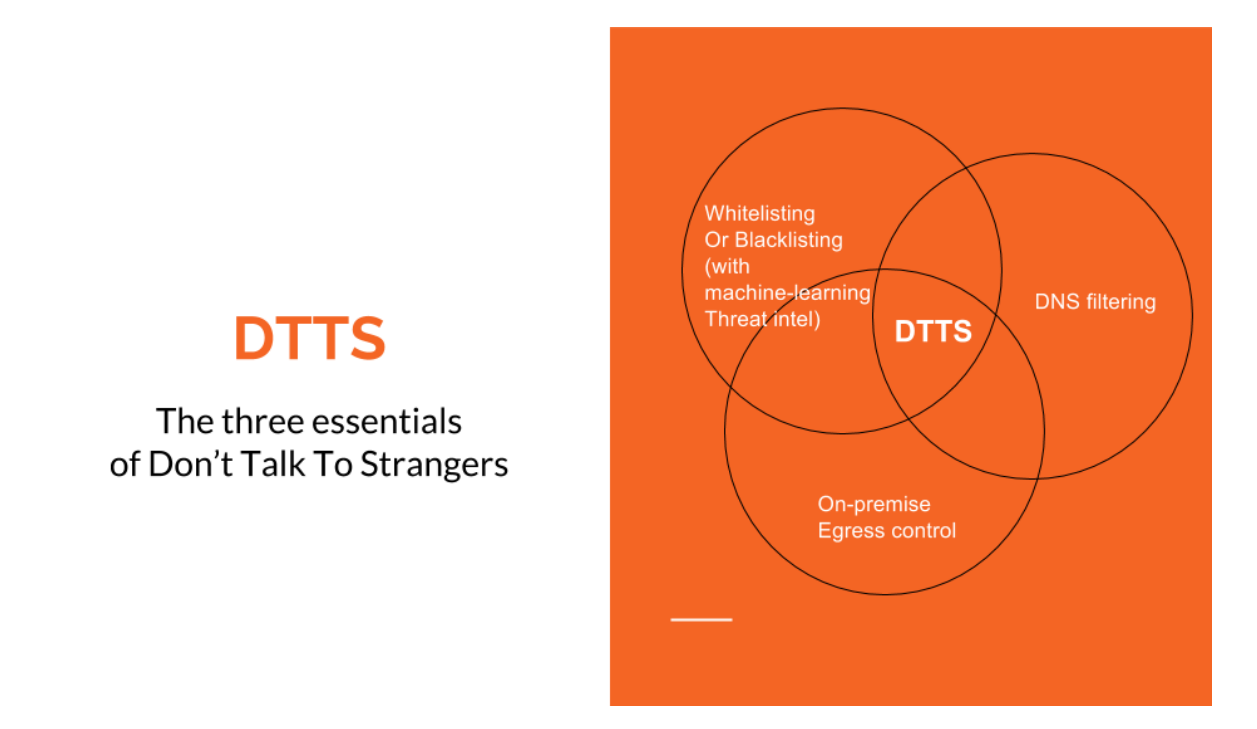

The process flow is essentially one that disallows DNS-less traffic, but allows established and related traffic to persist as outlined here:

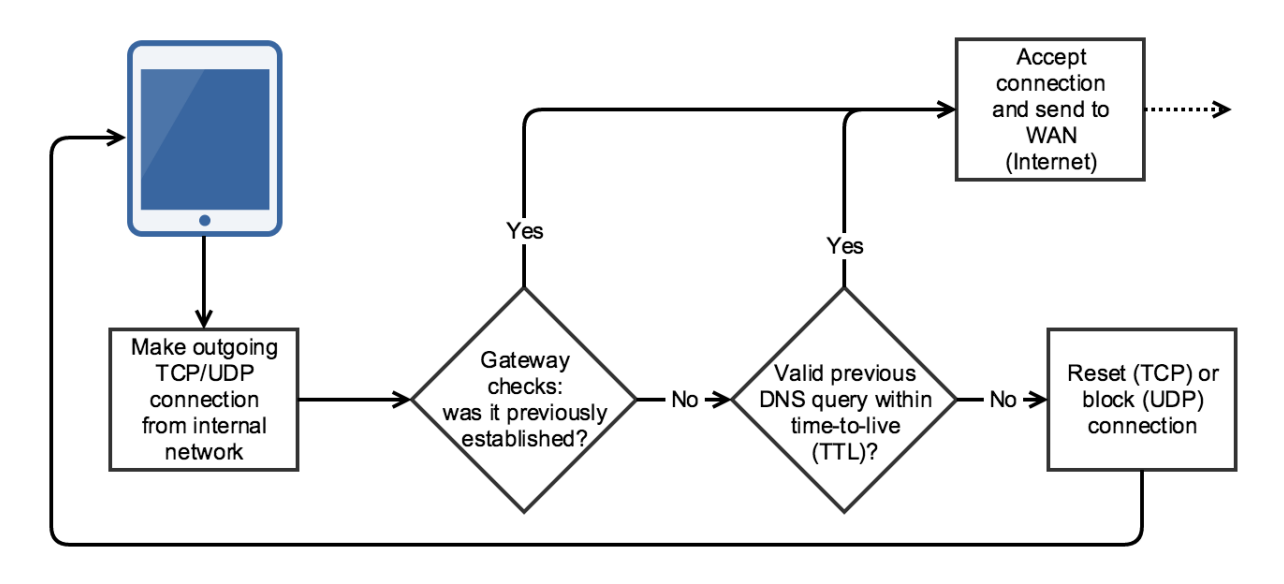

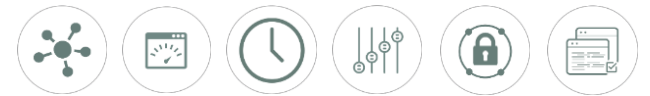

## Results of DTTS enablement

The very nature of DTTS prevents all P2P (peer-to-peer) applications from running. Whether or not it is desired, these are samples of applications no longer functional with a default DTTS settings:

- Skype (consumer version which is still P2P)
- FaceTime
- P2P File sharing
- Any attempt at any type of outbound VPN (unless destination is whitelisted by domain or enabler, see below)
- Any and all applications using a mechanism other than DNS as a precursor to establish a TCP or UDP connection

### Enablers

To allow DTTS to be enabled and yet allow apps to run which are not DTTS-compatible, provision is made for enablers. Each enabler can then, in turn, be enabled on a Rule Set by Rule Set basis. An enabler allows for specification of the following:

- Destination network (using slash notation) such as 17.0.0.0/8 (for Apple's class A)
- Specification of UDP or TCP protocol
- Specification of source or destination port
- Specification of source or destination port range

An example of an enabler is as follows: 17.0.0.0/8|ud3478-3497,td80,td443 (ud3478-3497 means UDP DESTINATION range 347803497, td80 means TCP DESTINATION port 80, td443 means TCP DESTINATION port 443)

## Service availability

DTTS is offered on Business and Enterprise level accounts.

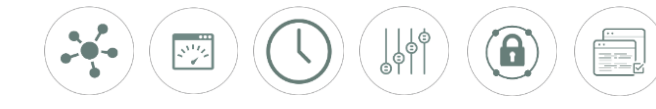

GATEWAY.MANAGEMENT  $\left|\frac{\mathbf{d}}{\mathbf{v}}\right|$ 

### Other Documentation

This information is provided in conjunction with other documents and videos as outlined here:

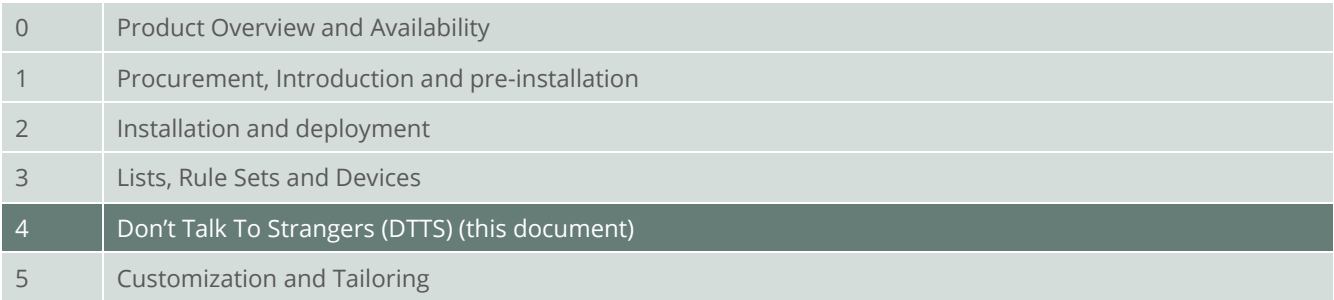

#### Support

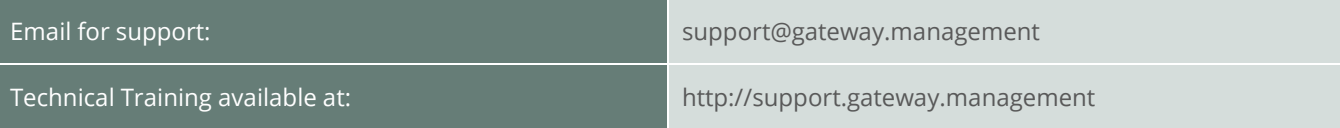

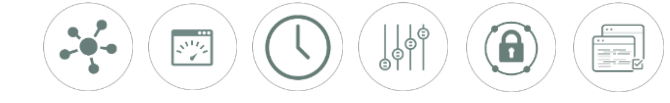